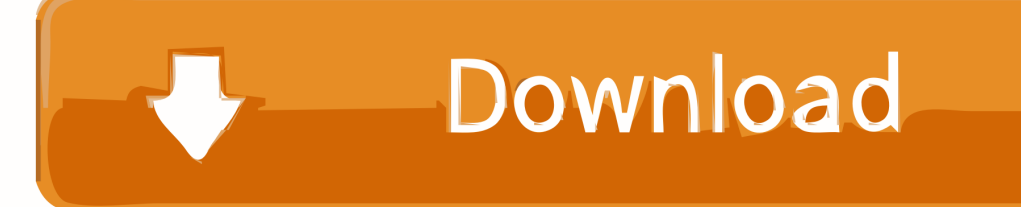

[Lg Super Multi Dvd Recorder Drivers For Mac](https://blltly.com/1tjqgg)

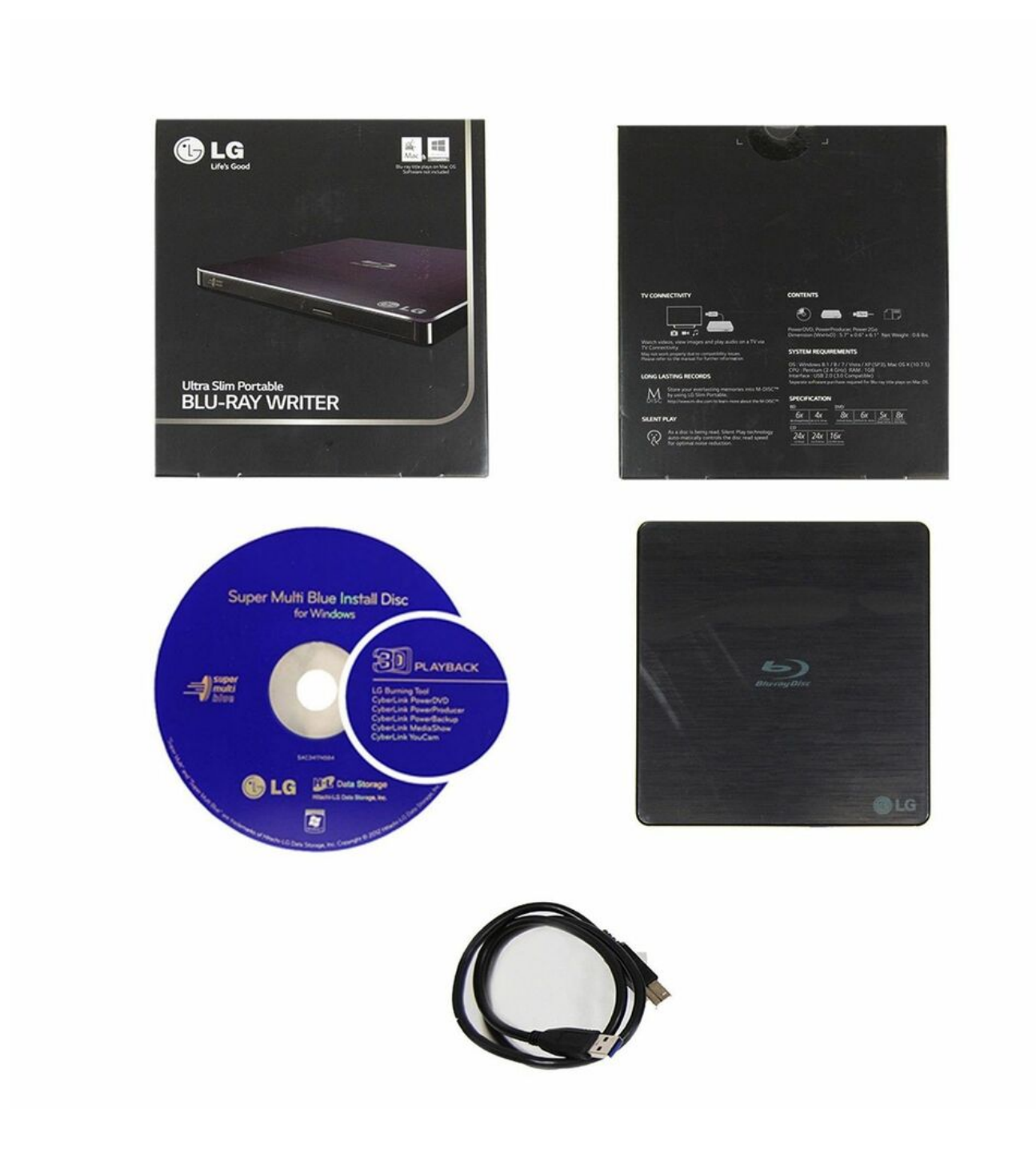

[Lg Super Multi Dvd Recorder Drivers For Mac](https://blltly.com/1tjqgg)

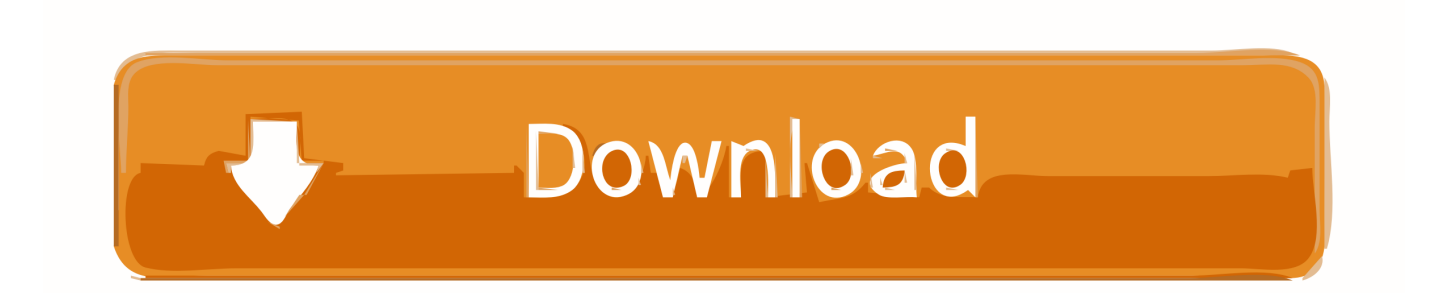

Boasting sleek, streamlined designs and sophisticated, yet simple-to-use features, our video players put the latest technology right at your fingertips.. If you're using Internet Explorer 8 or earlier, you will need to use an alternate browser such as Firefox or Chrome or upgrade to a newer version of internet Explorer (IE9 or greater).

1. samsung super writemaster dvd multi recorder drivers

Some legacy products may use particular drivers, but this is usually rare All newer runs are Plug-and-Play compliant, signifying the drivers are usually currently built-in to the computer.. In order to get the best possible experience our LG COM website please follow below instructions.. Verified Buyer Reviewer: jmac Area: minneapolis Age group: 55-65 Encounter Level: Energy User Possessed Item: 1-3 months Ranking: 5/5 functions well Walk 6, 2018 the directions were excellent except for one really important fine detail.. We regret the inconvenience you have experienced with this DVD Recorder Check the discs being used.

## **samsung super writemaster dvd multi recorder drivers**

samsung super writemaster dvd multi recorder drivers [Adobe After Effects Cc 12.0.0.404](https://ulacexan.mystrikingly.com/blog/adobe-after-effects-cc-12-0-0-404)

Lg Super Multi Dvd BurnerDriver For Lg Super Multi Dvd RewriterLg Super Multi Dvd BurnerXFreesoft Mac DVD to Hard Drive Converter is a perfect DVD to Hard Drive converter for Mac users which can let you easily convert the full DVD or part of it to Hard Drive with original quality.. Install has been relatively easy with instructions for routing the SATA cable connection from plugs on the motherboard.. Jvc gr-d93 drivers for mac If this does not resolve the matter, then the laser may be failing.. On my MacPró I cannot have the bezel set up on the holder, it will avoid it from opening! I was usually not really a go through the guide type but I am pleased I did because this had been trickier than I believed it would become. [One Page Resume](https://seesaawiki.jp/vitatoda/d/One Page Resume Template Word Cover Letter Templates For Mac [PORTABLE]) [Template Word Cover Letter Templates For Mac](https://seesaawiki.jp/vitatoda/d/One Page Resume Template Word Cover Letter Templates For Mac [PORTABLE])

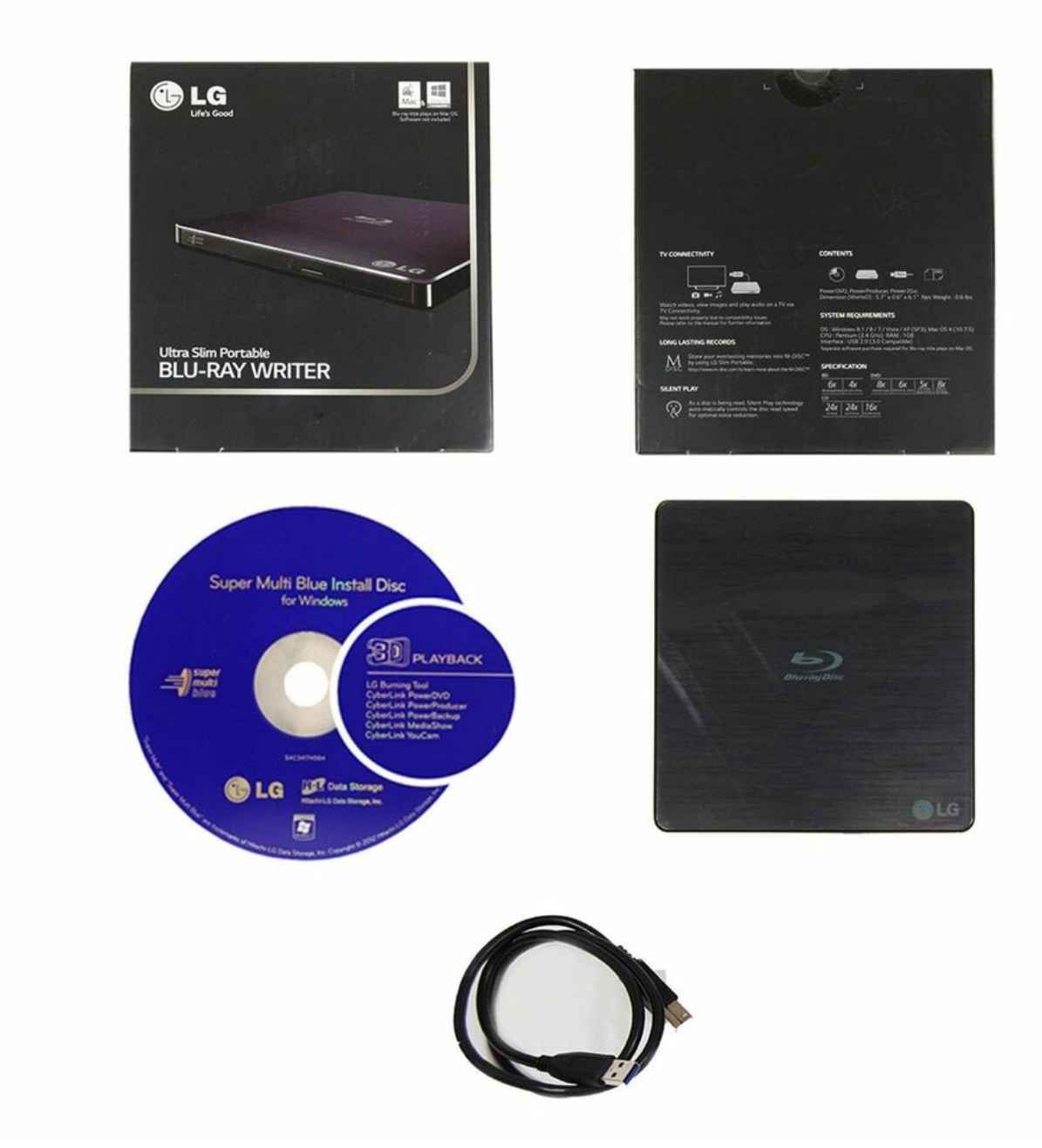

[Best Mac Cleaner Software 2013](https://elhaliso.substack.com/p/best-mac-cleaner-software-2013)

## [Spybot Professional Edition Crack](https://osf.io/ds63x/)

 Please contact our Customer Interactive Center at 800-243-0000 to obtain additional assistance in this matter.. The LG com website utilizes responsive design to provide convenient experience that conforms to your devices screen size. [Build Directory](https://nifty-ramanujan-2ec2f9.netlify.app/Build-Directory-Documentation-Incorrect-For-Mac) [Documentation Incorrect For Mac](https://nifty-ramanujan-2ec2f9.netlify.app/Build-Directory-Documentation-Incorrect-For-Mac)

[Chandra Gupta Morya Serial](https://cranky-sammet-191c90.netlify.app/Chandra-Gupta-Morya-Serial)

Drivers Motorists are located on the computer, and offer directions for how the computer communicates with the push.. The owner's manual will show what types of discs should be used It is also suggested to run a lens cleaner through the player.. Verified Customer Reviewer: OWCRocks Location: Calgary, Stomach Age group: 55-65 Knowledge Degree: House User Possessed Product: much less than a month Rating: 4/5 Quick and dependable optical get Might 2, 2017 Needed a substitute optical commute for 2006 MacPro (1,1) and this carried out magnificently.. Whether you love your old DVDs, can't get enough of the hottest Hollywood hits or want to watch a movie on a big screen under the stars, our home video players give you the ability to do it all.. If you're using Internet Explorer 9 and higher, turn off your Internet Explorer browser's "Compatibility View settings" by following steps below: • Right click at the top of your browser and make sure the "Menu Bar" option is selected • Select "Tools" from the menu bar and then select "Compatibility View settings" • In the pop-up menu uncheck all three boxes and click "Close" • Your browser window will automatically refresh and you'll be ready to go.. I spoke with a tech simply a several moments after installing it and he got me on the right track quickly but it would have got been true easy to have got it in the directions in the very first location and would have preserved me period in the process I would suggest this product to a buddy! Customer Videos.. These instructions may consist of how to translate the information that is definitely delivered by the push, what kind of data it is usually, or how to send data to the push to become burned.. When this player was developed, only certain brands, disc types and speeds were compatible. cea114251b [Physical Rehabilitation 6th Edition \[pdf Susan B. O](https://quijackridba.mystrikingly.com/blog/physical-rehabilitation-6th-edition-pdf-susan-b-o-rsquo-sullivan) [rsquo;sullivan](https://quijackridba.mystrikingly.com/blog/physical-rehabilitation-6th-edition-pdf-susan-b-o-rsquo-sullivan)

cea114251b

[Hondata S300 V3 Download](http://sighobovi.unblog.fr/2021/02/24/hondata-s300-v3-download-free/)